## FreeAlign: Align math formulas in different lines

Jianrui Lyu (tolvjr@163.com)

Version 2024A (2024-01-01)

This package provides several commands for aligning math formulas in different lines. Here is the first example:

We have  $(a + b)^2 = (a + b)(a + b)$  $= a^2 + 2ab + b^2$ 

 $\cdots$  2 points

```
We have $(a+b)^2 \ ? = (a+b)(a+b) \+$= a^2+2ab+b^2$\hfill$\cdots\cdots$2 points
```
The \? command inside the first formula saves current horizontal position, and the \+ command before the second formula jumps to previously saved position.

Here is another example:

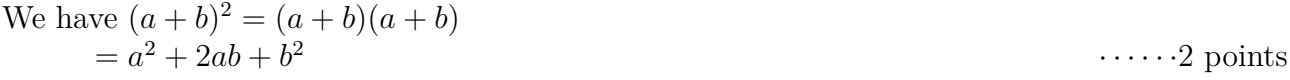

We have  $\binom{?}{?}$  (a+b)<sup>2</sup> = (a+b)(a+b)\$  $\binom{?}{?}$ \< \$= a^2+2ab+b^2\$ \hfill\$\cdots\cdots\$2 points

The \? command before the first formula saves current horizontal position, and the \< command before the second formula jumps to the left of previously saved position by the width of  $=$ .

Because this package uses zref package to save positions, you need two compilations to get correct results.